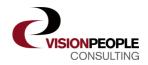

## **VisionPDF**

# Save time on printing and sending documents from Microsoft Dynamics NAV

**Vision**PDF makes it possible to send documents as an attached PDF file in an e-mail, with up to 3 other documents, in an easy and simple way.

On the Microsoft Dynamics NAV form, you simply get an e-mail button as shown below.

| 1001 The Cannon G                                                  | <b>- - X</b>                    |                                                   |                                                  |
|--------------------------------------------------------------------|---------------------------------|---------------------------------------------------|--------------------------------------------------|
| General Invoicing Shipp                                            | ning Foreign Trade E - Commerce | Order Date                                        | Customer Information<br>Sell-to Customer         |
| Sell-to Customer No<br>Sell-to Contact No<br>Sell-to Customer Temp | 10000 🕈                         | Document Date 24-01-08<br>Requested Delivery Date | Ship_to Addresses (2) Gontacts (5) Sales History |
|                                                                    | The Cannon Group PLC            | Campaign No                                       | Bill-to Customer<br>• <u>A</u> vall. Credit 0    |
| Sell-to Address 2                                                  |                                 | Responsibility Center BIRMINGHAM 💽                |                                                  |

You can choose if you want to use the e-mail address taken from the customer or vendor card, or the contact. It is also possible to setup what should happen if no e-mail address is present:

| VisionPDF Opsætning                                         |                                           |
|-------------------------------------------------------------|-------------------------------------------|
| General Sales Templates Purchase Templates Service Template | s Advanced                                |
| Mail Attachment Type PDF                                    | Use Contact E-mail  🔲                     |
| Mail-server Hostname                                        | No E-mail Address Action Show E-mail      |
| BCC e-mail address                                          | Mail Technology Show E-mail               |
| PDF Printer Name                                            | Default E-mail Template . Correction List |
| PDF Master Password                                         |                                           |
| PDF Background                                              |                                           |
| PDF Background Page                                         |                                           |
|                                                             |                                           |

For each document type it can be setup what action you want:

| 💷 10000 Kontorcentralen | A/S - Customer Card              |                            | - • •                 |
|-------------------------|----------------------------------|----------------------------|-----------------------|
| General Communication   | Invoicing Payments Shipping      | Foreign Trade              |                       |
| Phone No                |                                  | Mail Quote/Order Conf      |                       |
| Fax No                  |                                  | Mail Inv./Cr.memo (print)  |                       |
| E-Mail                  | kontorcentralen.as@cronuscorp.ne | et 🛅 Mail Reminder (print) |                       |
| Home Page               |                                  | Mail Finance Charge (p     | Mail PDF<br>Print+PDF |
| IC Partner Code         |                                  | Mail Statement (print)     |                       |
|                         |                                  | Mail Service Doc (print) . |                       |
|                         |                                  | Mail Service Contract (    |                       |
|                         |                                  | Mail Shipment/Receipt      |                       |

If Mail PDF is chosen a mail with an attachment will be created automatically.

Depending on the mail technology (MAPI or SMTP) the mail will be send immediately (SMTP) or shown and logged (MAPI)

### **Key Features**

- E-mail your quotes, invoices, orders and more - directly from Microsoft Dynamics NAV.
- With standard VisionPDF you get an e-mail button on the following forms:
  - Sales Quote
  - Sales Order
  - Sales Invoice
  - Sales Cr. Memo
  - Sales Blanket Order
  - Sales Return Order
  - Posted Sales Shipment
  - Posted Sales Invoice
  - Posted Return Receipt
  - Posted Sales Credit Memo
  - Purchase Quote
  - Purchase Order
  - Purchase Blanket Order
  - Purchase Return Order
  - Purchase Return Shipment
  - Service Contract Quote
  - Service Contract
  - Service Quote
  - Service Order
  - Service Invoice
  - Service Cr. Memo
  - Customer statement

Additional buttons can be created depending on your needs.

- Define templates for each type of document.
- In Pro version the customer statement embed the documents listed in the statement

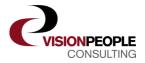

### Just like standard printing, you are able to see how many times a document has been mailed

| General Invoicing Shipping Foreign Trade BizTalk |                                 |
|--------------------------------------------------|---------------------------------|
| No                                               | Posting Date 05-12-10           |
| Sell-to Customer No 50000                        | Document Date 05-12-10          |
| Sell-to Contact No E000005                       | Quote No                        |
| Sell-to Customer Name . Svend Hansen Møbler      | Order No                        |
| Sell-to Address Marielundvej 84                  | Pre-Assigned No 1002            |
| Sell-to Address 2                                | External Document No            |
| Sell-to Post Code/City 2730 Herlev               | Salesperson Code PS             |
| Sell-to Contact Hr. Jesper Nielsen               | Responsibility Center KØBENHAVN |
| Sell-to Contact Phone 🛛 🕅                        | No. Printed0                    |
| Sell-to Contact Fax No                           | (No. E-mailed                   |
| Sell-to Contact E-Mail 🛅                         |                                 |
| Sell-to Contact Role                             |                                 |

#### **Define different templates**

You can define a mail template using substitutions for company name, address, document No. and many more, for each type of document. Each template can be used with a variety of languages. The background in the PDF document can differ from template to template and contain for example company logo or letter design.

| 🔂 Quote 10                                |                                    |                                 |          |         |                       |                  |                       |     |
|-------------------------------------------|------------------------------------|---------------------------------|----------|---------|-----------------------|------------------|-----------------------|-----|
| Files - Realigne                          |                                    | Vindue 2000                     |          |         |                       |                  |                       |     |
| 🔊 🖌 🖉 🔍 🖉 🔹 🖉 👘                           | 🐵 🚹 / t 👘 🐑 🤻                      | 97,1% - 🔚 🔛                     |          | ŀ       |                       |                  |                       |     |
| Message Insert Option                     |                                    |                                 |          |         |                       |                  |                       | _   |
|                                           |                                    |                                 |          |         |                       |                  |                       |     |
|                                           | ISION PEOPL                        | E                               |          |         |                       |                  |                       |     |
| Paste J 🖄 🛦 🗐 🗃 🗐                         |                                    |                                 |          |         |                       | - Quote          |                       |     |
| This message has not been sent.           |                                    |                                 |          |         | Page                  |                  |                       |     |
| To the carnon group of                    | The Cannon Gr                      | oup PLC                         |          |         |                       | US, Birm         | ingham R              | C.  |
|                                           | Mr. Andy Teal<br>192 Market Square |                                 |          |         | Nicholls<br>treet, 14 |                  |                       |     |
| Send Subject: Sales Quote 1001 fr         | Birmingham, Ba<br>Great Britain    | 27 4KT                          |          |         | B27 4                 | CT Birming       | gham                  |     |
| Attached: Duote 1001.pdf                  | Great Britain                      |                                 |          |         |                       |                  |                       |     |
|                                           |                                    |                                 |          |         | Phone<br>Fax N        |                  | +44-161 8             |     |
| Hi The Cannon Group PLC                   |                                    |                                 |          |         | VAT F                 | eg. No.          | GB777777              | 777 |
| Attached you find our Sales Quot          |                                    |                                 |          |         | Giro N<br>Bank        |                  | 888-9999<br>World Wit |     |
|                                           |                                    |                                 |          |         | Accou                 |                  | 99-99-888             |     |
| If you have any questions regard          | Bill-to Custome                    | r No. 10000                     |          |         | 24 .1a                | nuary 200        | B                     |     |
| Best regards                              |                                    |                                 |          |         |                       |                  |                       |     |
| Peter Saddow<br>CRONUS International Ltd. | VAT Registratio<br>Salesperson     | n No. 789456278<br>Peter Saddow |          |         | Shipm<br>Quote        | ent Date         | 24                    | -01 |
| 5 The Ring Westminster                    | oucoperson                         | 1 CICI Oddoon                   |          |         |                       | Including        |                       |     |
| London, W2 8HG<br>0666-666-6666           |                                    |                                 |          | Unit of | Disc                  | Allow<br>Invoice | VAT                   |     |
| 0000-000-0000                             | No.                                | Description                     | Quantity |         | Unit Price            |                  | Identifie             | r   |
| Quote V Line                              | 70000                              | Side Panel                      | 2        | Piece   | 30,70                 | Yes              | VAT25                 |     |
|                                           |                                    |                                 |          |         | Total GB              | D Evel V         | AT                    |     |
|                                           |                                    |                                 |          |         | 25% VAT               |                  |                       |     |
|                                           | VAT Amount S                       |                                 |          |         | Total GB              | P Incl. VA       | AT .                  |     |

### Customer Statements with embedded invoices

Customer Statements with embedded invoices can be mailed directly from the menu in Microsoft Dynamics NAV.

This way the customer can access invoice details directly from his Account Statement.

| Entries  |        |                   |                    |             |           |              |
|----------|--------|-------------------|--------------------|-------------|-----------|--------------|
|          |        |                   |                    |             |           | 1.811.447,64 |
| 13-01-11 | 2594   | Betaling 2011     | 13-01-11           | -362.289,53 | 0,00      | 1.449.158,11 |
| 13-01-11 | 2594   | Betaling 2011     | 13-01-11           | -217.373,72 | 0,00      | 1.231.784,39 |
| 13-01-11 | 2594   | Betaling 2011     | 13-01-11           | -470.976,39 | 0,00      | 760.808,00   |
| 16-01-11 | 103008 | Ordre 101004      | <b>A</b> 晃 6-01-11 | 6.741,50    | 6.741,50  | 767.549,50   |
| 18-01-11 | 103009 | Ordre 101012      | 8 🗟 0-01-11        | 1.849,06    | 1.849,06  | 769.398,56   |
| 18-01-11 | 104002 | Kreditnota 104002 | 78-01-11           | -6.741,50   | 0,00      | 762.657,06   |
| 21-01-11 | 104003 | Kreditnota 104003 | 2 1-01-11          | -9.806,70   | 0,00      | 752.850,36   |
| 24-01-11 | 103014 | Ordre 101007      | 8 🗟 1-01-11        | 9.806,70    | 9.806,70  | 762.657,06   |
| 24-01-11 | 103002 | Faktura 103002    | 7-02-11            | 59.389,22   | 59.389,22 | 822.046,28   |
|          |        |                   | 8                  |             | Total DKK | 822.046,28   |